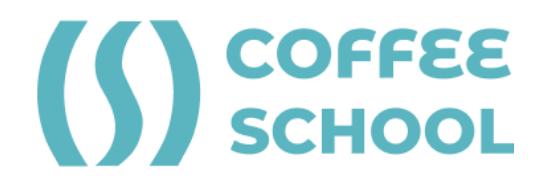

Утверждаю: Приказ № \_\_\_ от «\_\_» \_\_\_\_\_\_\_\_\_\_\_\_ 2023 г.

ИП Черных И.В.

# **ДОПОЛНИТЕЛЬНАЯ ОБЩЕОБРАЗОВАТЕЛЬНАЯ ОБЩЕРАЗВИВАЮЩАЯ ПРОГРАММА**

# **Создание игр в Unity и программирование на языке C#**

Возраст детей: 12-16 лет Срок реализации: 8 месяцев

**г. Псков 2023 г.**

#### **Раздел 1. Пояснительная записка**

#### **1.1. Актуальность программы**

Обучение детей созданию игр с использованием Unity и программирования на языке C# является актуальным и важным в современном мире. Это помогает развивать у них креативность, логическое мышление, умение работать в команде и применять полученные знания на практике.

Во-первых, создание игр является одним из самых популярных и востребованных направлений в IT-индустрии. Игры становятся все более сложными и интерактивными, и для их создания требуются программисты, дизайнеры и другие специалисты. Обучение детей созданию игр позволит им получить необходимые навыки для работы в этой сфере в будущем.

Во-вторых, обучение программированию на C# способствует развитию логического мышления и алгоритмического подхода к решению задач. Этот язык программирования является одним из наиболее популярных и востребованных в мире, и его изучение может дать детям хорошую базу для дальнейшей карьеры в области информационных технологий.

В-третьих, Unity является одной из самых популярных игровых движков, который позволяет создавать игры различных жанров и сложности. Обучение работе с Unity поможет детям понять, как устроены игры изнутри, и научит их создавать свои собственные проекты.

Наконец, обучение созданию игр и программированию может стать для детей интересным и увлекательным процессом, который поможет им раскрыть свой творческий потенциал и развить свои навыки. Создание игр также может помочь им лучше понять и усвоить материал, изучаемый в школе, так как они смогут применять полученные знания в реальной практике.

#### **1.2. Направленность программы**

Направленность программы - техническая (информационные технологии).

#### **1.3. Цель реализации программы**

Общая цель программы — реагирование на текущие и появляющиеся экономические и социальные потребности общества и овладение такими умениями, которые позволят ребятам максимально легко приспособиться и адаптироваться к их будущей деятельности и другим аспектам жизни, формирование у обучающихся информационной и функциональной компетентности, развитие алгоритмического мышления, творческого потенциала.

#### **1.4. Задачи реализации программы**

Программный материал объединен в целостную систему, обеспечивающую образовательную, развивающую и воспитательную функции и предполагает помочь обучающимся заинтересоваться информационными технологиями и найти ответы на вопросы, с которыми им приходится сталкиваться в повседневной жизни при работе с большим объемом информации, дать начальные знания в области программирования, познакомить обучающихся с языком программирования С# с использованием движка Unity. Unity — это кросс-платформенная среда разработки компьютерных игр, использующая язык программирования C#. Она позволяет создавать игры для различных платформ, таких как ПК, консоли, мобильные устройства и веб. На Unity создаются игры различных жанров, от 2D-платформеров до 3D-шутеров и симуляторов.

#### **1.5. Отличительные особенности программы**

На курсе ребенок научится создавать различные элементы игрового мира. Он сможет настроить освещение, добавить частицы, настроить физические столкновения и взаимодействие объектов. Это позволит ребенку создавать реалистичные игровые сцены, которые будут интерактивными. Научится программированию игр на языке C# - ребенок освоит основы программирования на этом языке. Он научится перемещать объекты в игре, настраивать скрипты, добавлять сложные игровые механики, работать с функциями, алгоритмами, переменными и циклами. Это поможет ему развить свои навыки программирования и научиться применять их на практике.

В процессе изучения языка Unity и C# ребята освоят такие темы, как:

- Основы работы с Unity
- Интерфейс и основные компоненты
- Создание объектов и управление ими
- Скрипты и программирование
- Тестирование и отладка
- Работа с 3D моделями
- Материалы и текстуры
- Анимация объектов
- Создание интерактивных уровней
- Публикация проекта и его представление

На протяжении всего курса ребята будут решать разнообразные задачи, создавать свои собственные проекты и выполнять задания, которые помогут им закрепить полученные знания и приобрести практические навыки создания игр на Unity и программирования на C#.

#### **1.6. Адресат программы**

Возраст обучающихся по программе - от 12 до 16 лет. Изучение создания игр на Unity и программирование на C# помогает детям развивать свои навыки в области IT-технологий. Это позволяет им приобрести знания и умения, которые могут быть полезны в будущей профессии.

Создание игр на Unity помогает детям понять, как работают игры, и научиться создавать свои собственные. Они могут изучить различные аспекты создания игр, такие как дизайн уровней, программирование и тестирование. Это может помочь им развить свои творческие способности и научиться работать в команде.

Программирование на C# также является важным навыком для ребят, которые хотят работать в IT-индустрии. Этот язык программирования используется во многих областях, включая разработку игр, веб-разработку и мобильные приложения. Изучая C#, дети могут научиться разрабатывать алгоритмы, работать с данными и создавать сложные программы.

Кроме того, изучение создания игр и программирования может помочь детям развить критическое мышление, аналитические навыки и умение решать проблемы. Это может быть полезно не только в будущей карьере, но и в повседневной жизни.

### **1.7. Планируемые результаты обучения**

В результате обучения у обучающихся будут сформированы навыки программирования и решения поставленных задач с использованием языка программирования С#.

Обучающиеся освоят не только язык программирования, но и научаться работать на движке Unity для создания собственных проектов.

### **Образовательные результаты:**

- Научатся работе с Unity
- Изучат интерфейс и основные компоненты
- Смогут создавать объекты и управлять ими
- Освоят скрипты и программирование на С#
- Узнают о тестировании и отладке
- Поработают с 3D моделями
- Создадут и используют материалы и текстуры
- Анимируют объекты
- Научатся созданию интерактивных уровней
- Смогут опубликовать проект и его представить.

#### **Личностные результаты:**

Обучающиеся:

- Разовьют способности решать задачи в рамках отведенного времени, преодоления трудностей;
- Научатся строить алгоритм действий.
- Сформируется положительное отношение к обучению;
- Разовьется логическое и творческое мышление, память, воображение.

#### **Метапредметные результаты:**

Обучающиеся научатся:

- ставить учебные цели;
- планировать свои действия в соответствии с поставленной задачей и условиями ее реализации;
- представлять результаты своей работы окружающим, аргументировать свою логику;
- использовать внешний план для решения поставленной задачи;
- осуществлять итоговый и пошаговый контроль выполнения учебного задания по переходу информационной обучающей среды из начального состояния в конечное;
- вносить коррективы в действия в случае расхождения результата решения задачи с ранее поставленной целью; умение оценивать результат своей работы, а также самостоятельно определять пробелы в усвоении материала курса.

#### **1.8. Форма обучения**

Форма обучения: очная.

#### **1.9. Режим занятий**

Срок реализации программы: 8 месяцев

Количество часов по программе – 64 академических часа.

Занятия проводятся 1 раз в неделю, по 2 академических часа с перерывами между академическими часами 15 минут.

Академический час равен 45 минутам.

Занятия - групповые, сочетается принцип группового обучения с индивидуальным подходом.

Количество обучающихся в группе - до 10 человек.

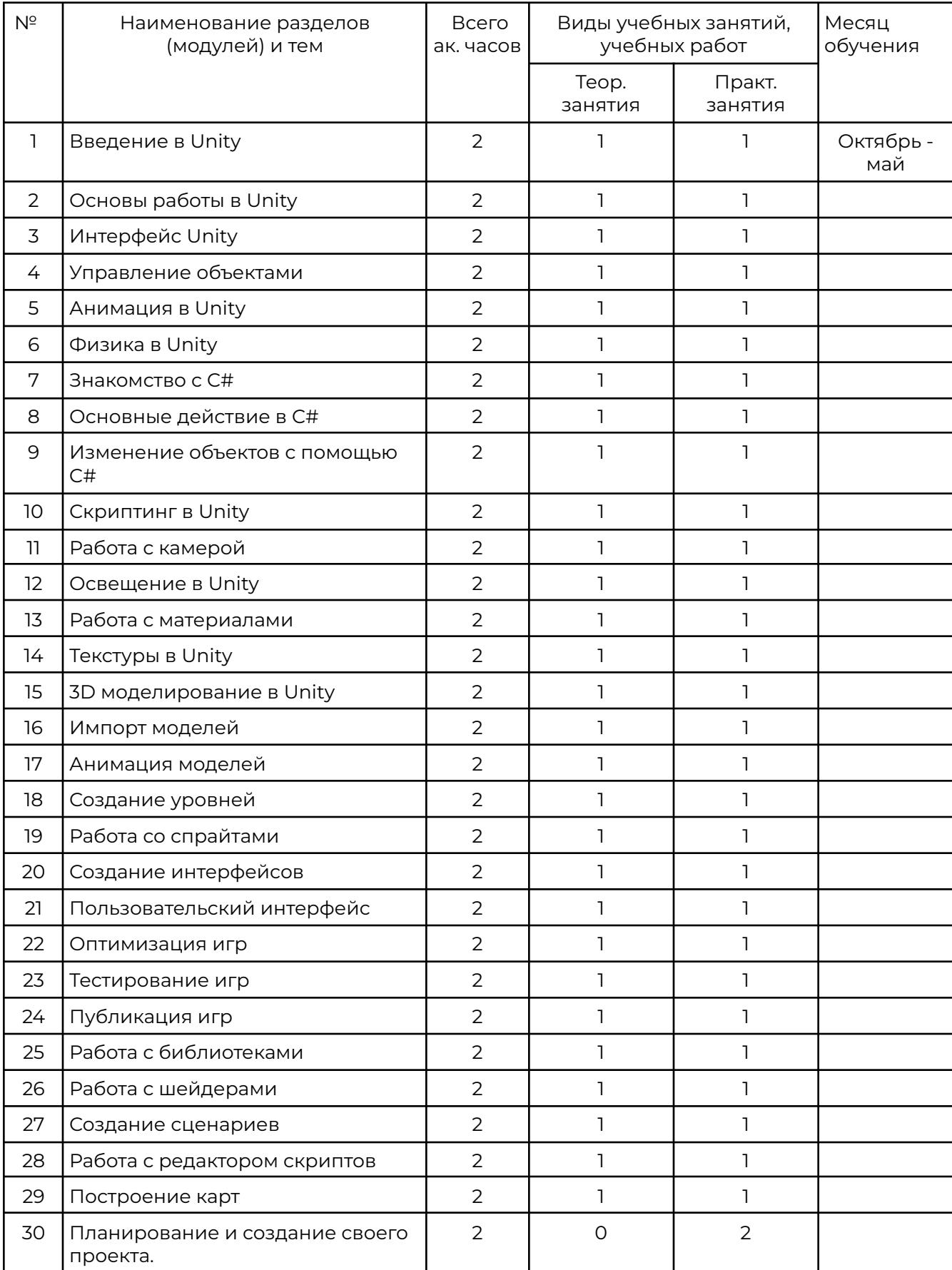

# **Раздел 2. Учебный план программы**

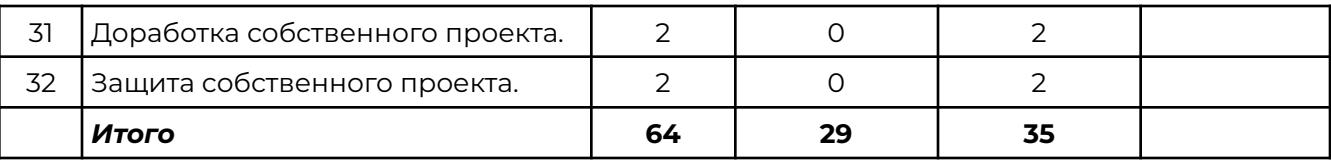

# **Раздел 3. Календарный учебный график**

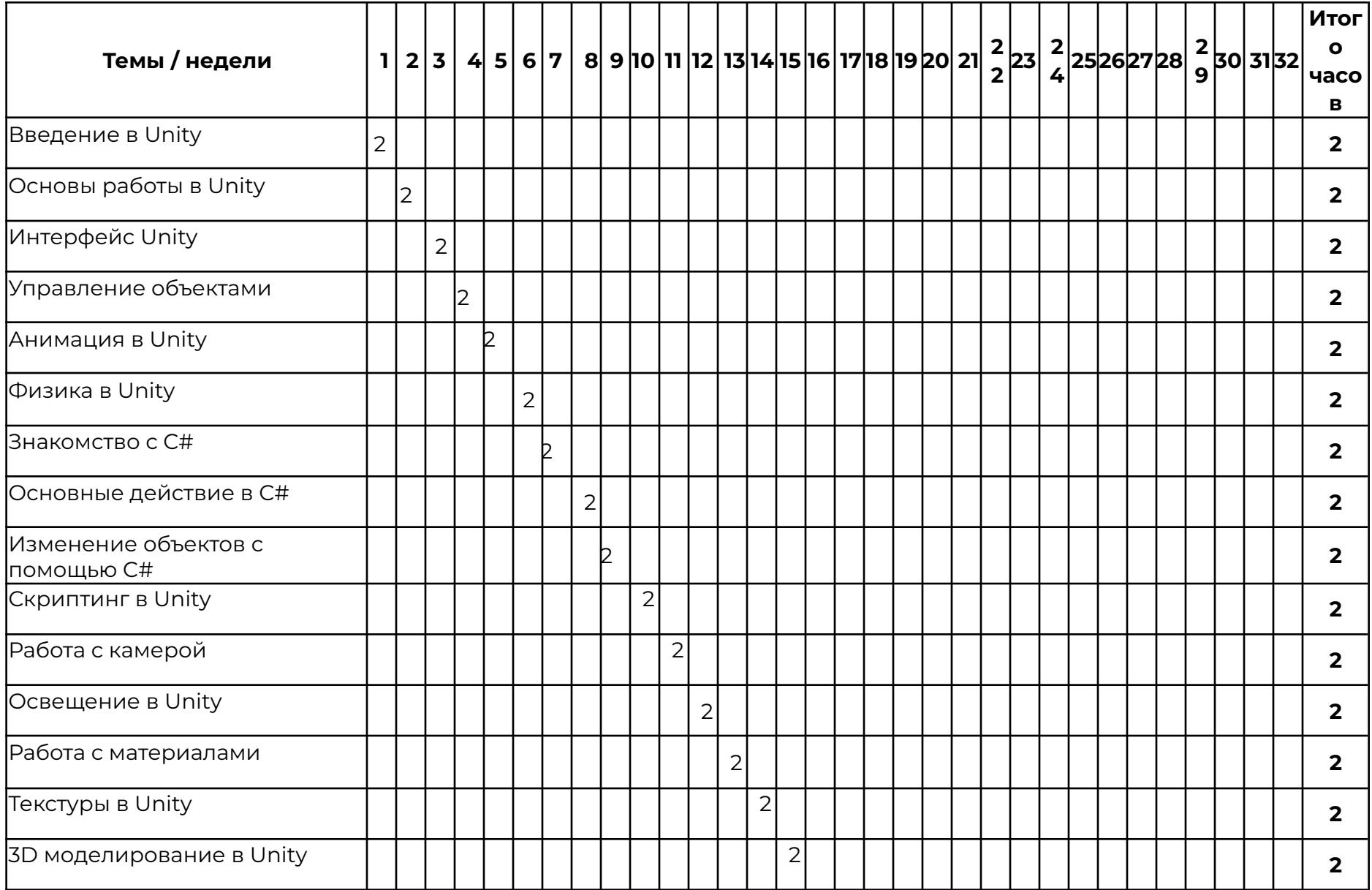

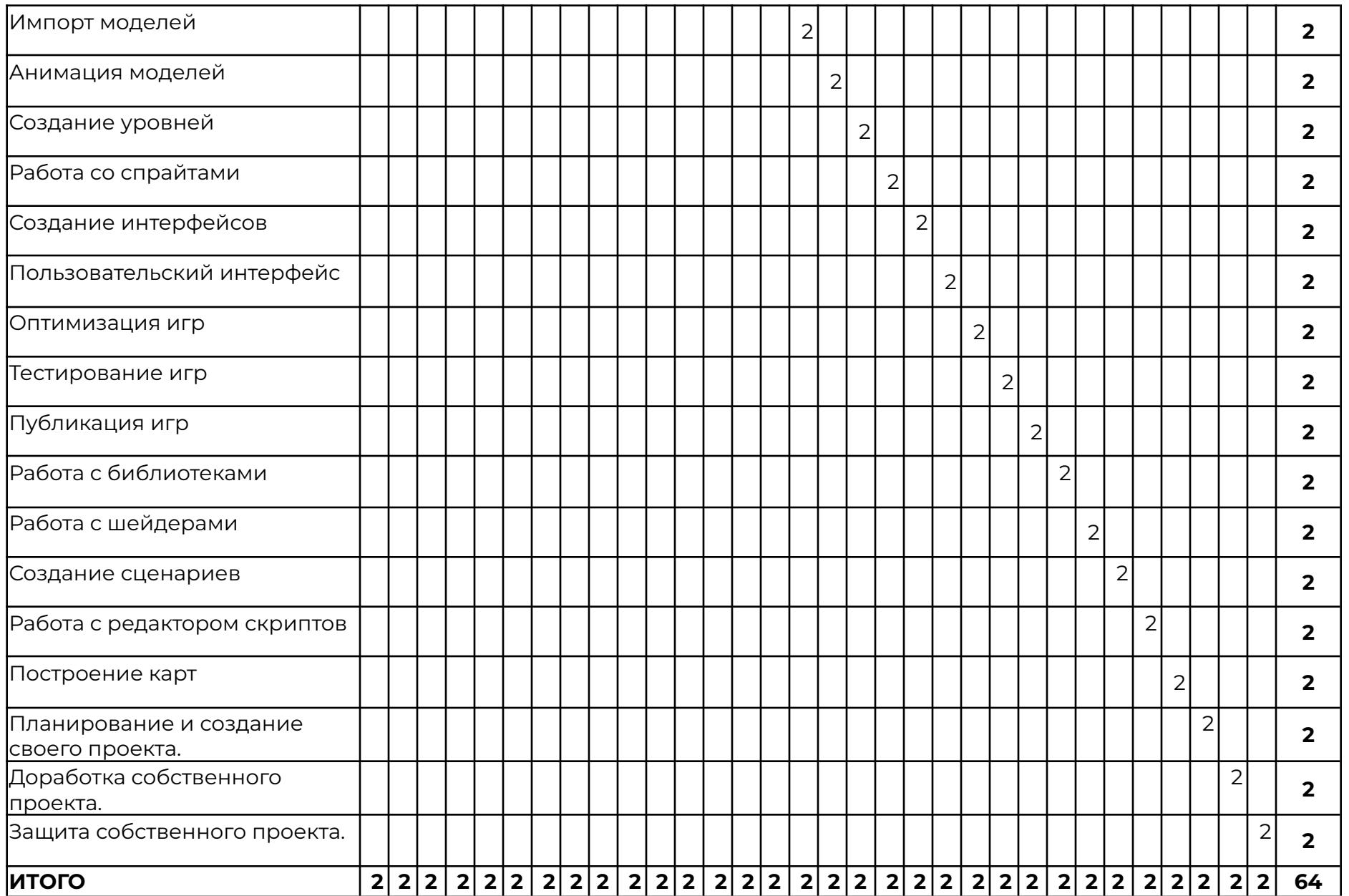

# **Раздел 4. Рабочая программа**

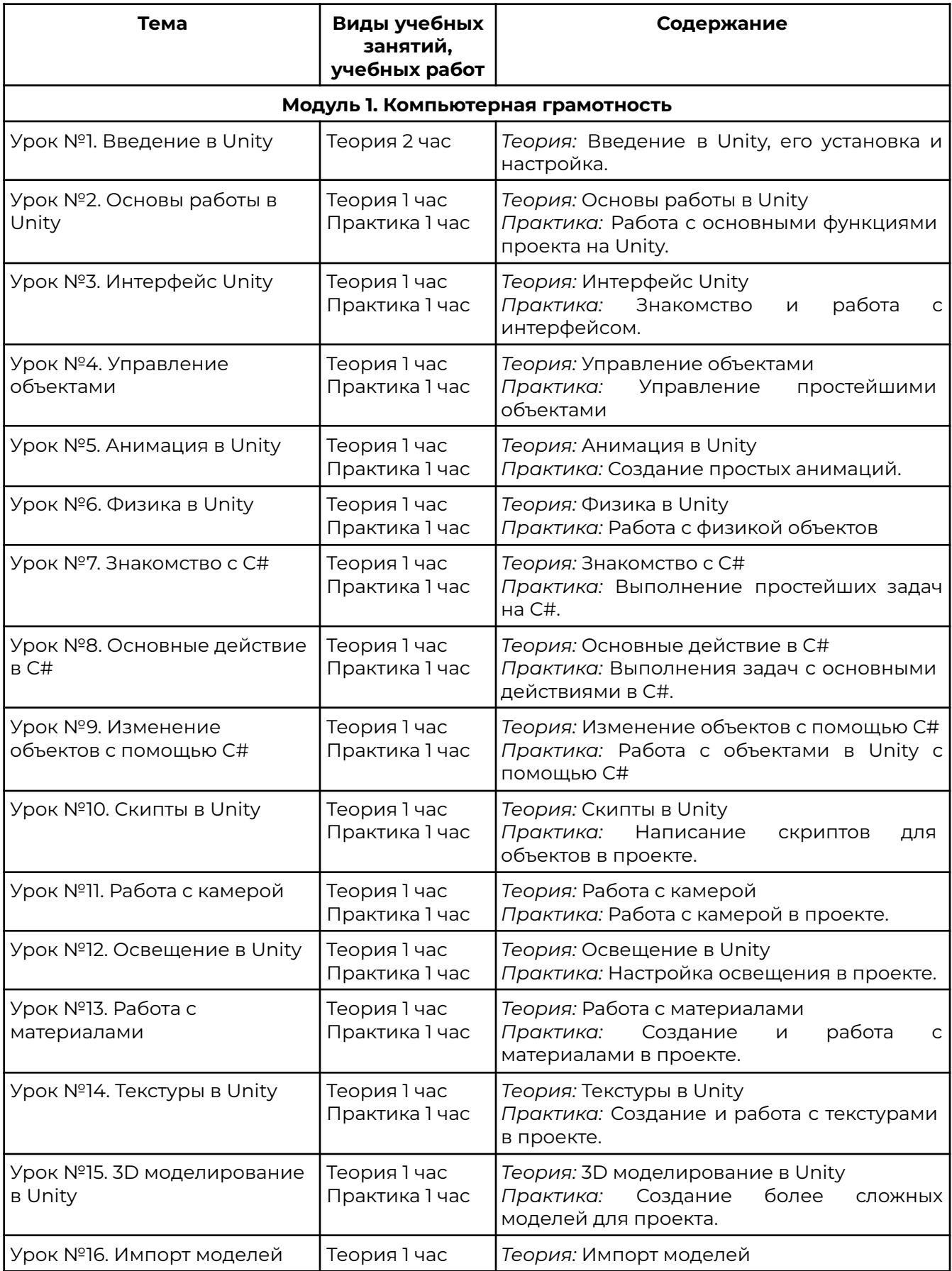

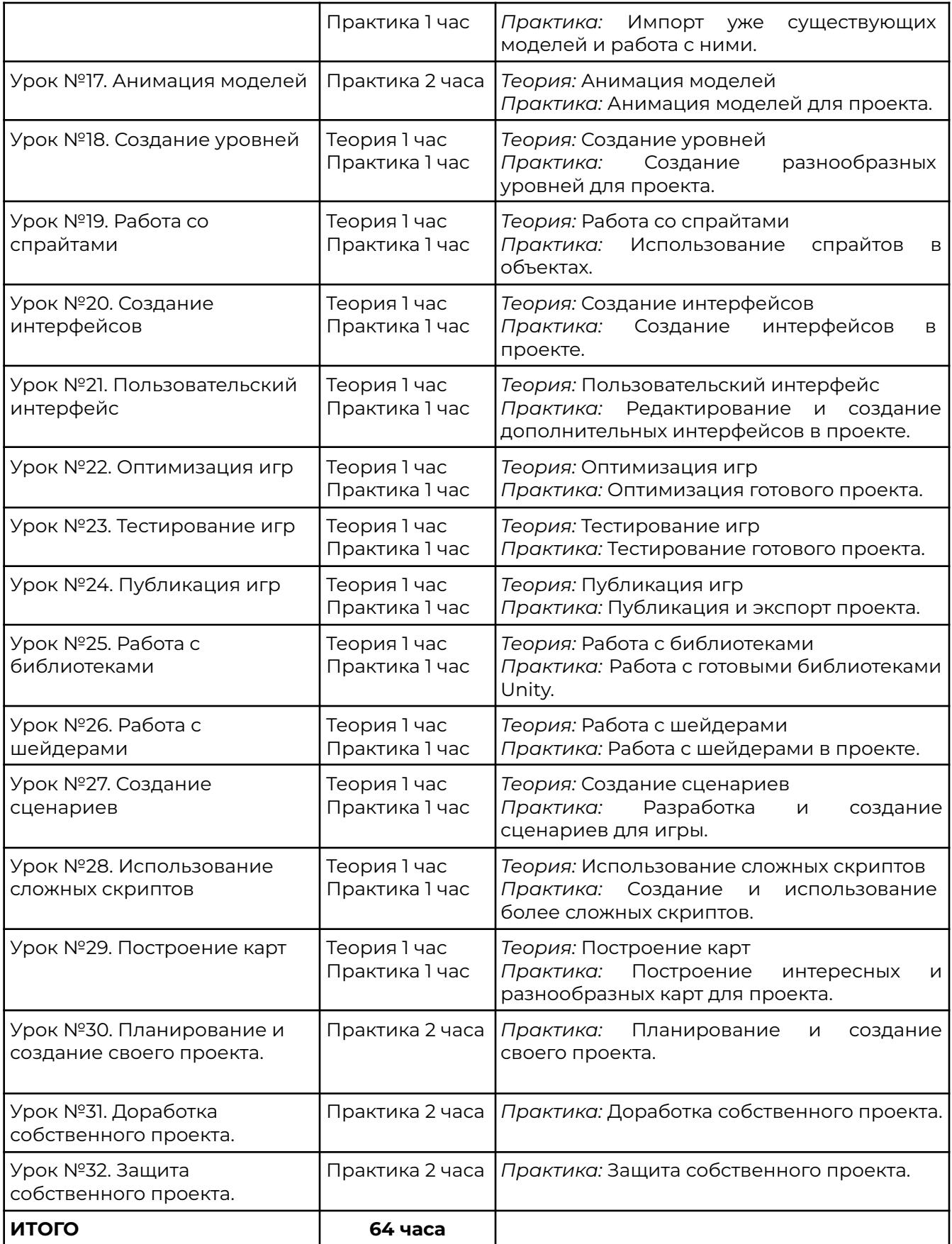

## **Раздел 5. Оценочные материалы**

Реализация программы предусматривает текущий контроль, промежуточную аттестацию обучающихся.

Текущий контроль проводится в течение освоения программы. Текущий контроль включает следующие формы: наблюдение, результаты практических работ.

Промежуточный контроль: по итогам обучающиеся защищают итоговый проект. Результаты оцениваются по системе зачтено/не зачтено.

# **Раздел 6. Учебно-методические материалы**

## **6.1 Список литературы**

1. Ларкович, C. Unity на практике. Создаем 3D-игры и 3D-миры, 2-е издание (перераб. и доп.) + виртуальный диск/ С.Н. Ларкович — Санкт-Петербург: Наука и Техника, 2022 – 384 с.

2. Харрисон,Ф. Изучаем C# через разработку игр на Unity. 5-е издание/ Ф. Харрисон — Санкт-Петербург: Питер, 2022 – 400 с.

3. Корнилов, А.В. UNITY. Полное руководство, 2-е изд. (+виртуальный DVD 10 Гб

с Unity-проектами, примерами из книги и ассетами)/ А.В. Корнилов — Санкт-Петербург: Наука и Техника, 2021 – 496 с., ил.

4. Торн А. Основы анимации в Unity/ А. Торн — Москва: ДМК Пресс, 2019 – 176 с.

# **Перечень ресурсов информационно-телекоммуникационной сети**

## **"Интернет", рекомендованных для освоения программы:**

- 1. https://unity.com/ официальный сайт Unity
- 2. https://docs.unity3d.com/Manual/index.html Unity3D руководство
- 3. https://www.blender.org/ официальный сайт Blender
- 4. https://docs.blender.org/ Blender руководство
- 5. https://www.ixbt.com/video/light-model.html статья "3D графика: Свет и сцена. Особенности моделирования света" http://www.ixbt.com - Портал ixb

### **6.2 Материально-техническая и ресурсная база**

- 1. Учебная аудитория на 10 человек.
- 2. Компьютеры по количеству учащихся и для преподавателя. Требование к компьютеру: Процессор Intel Core i3, Оперативная память минимум — 4 ГБ, Общий объём жестких дисков (HDD):500 ГБ, Операционная система: Windows
- 3. Проектор для демонстрации слайдов. Требования к проектору Разрешение минимум — 1024×768, Соотношение сторон — 4:3, Контрастность минимум — 13000:1, Наличие разъема HDMI
- 4. Выделенная линия интернет 10 Мбит/сек.
- 5. Должна быть установлена программа Microsoft Visual Studio c дополнением для работы с Unity (Скачать Microsoft Visual Studio можно с официального сайта [https://visualstudio.microsoft.com/ru/](https://code.visualstudio.com/)) и Unity (Скачать Unity можно с официального сайта https://unity.com/ru).